© 2012 Kuta Software LLC. All rights reserved. Made with Infinite Algebra 2.

Algebra 2

Assignment<br>
© 2012 Kuta Software LLC. All rights reserved.

Identify the vertex, axis of symmetry, direction of opening, and min/max value of each. Then sketch the graph.

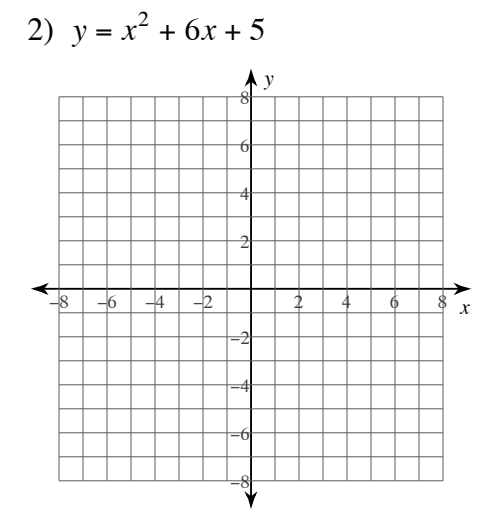

Period 

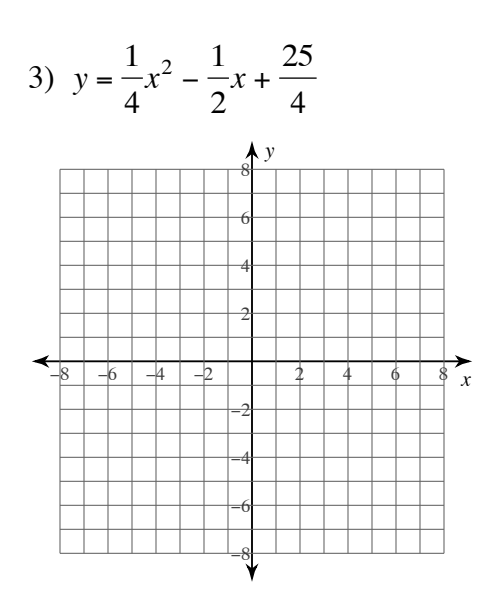

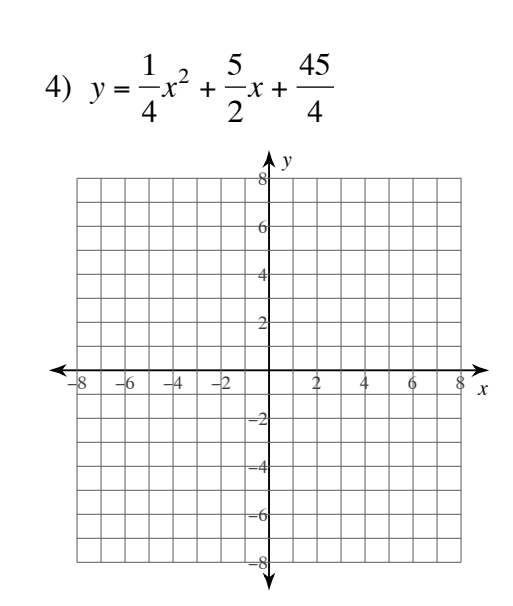

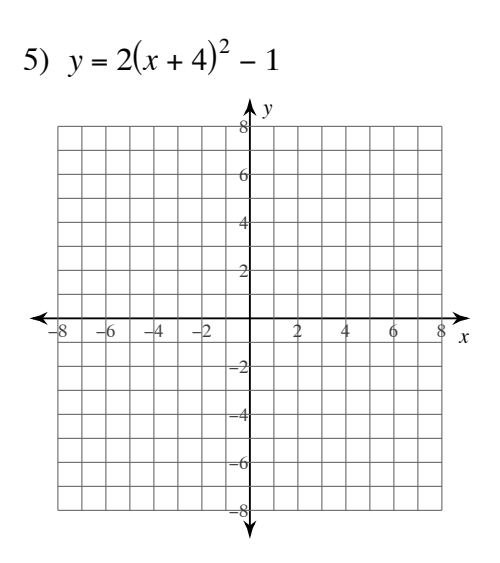

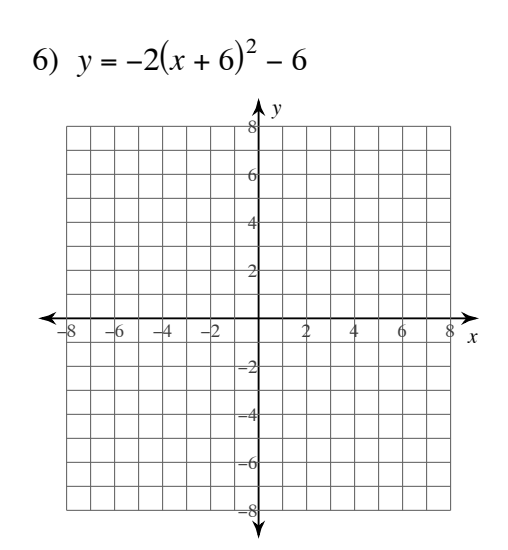

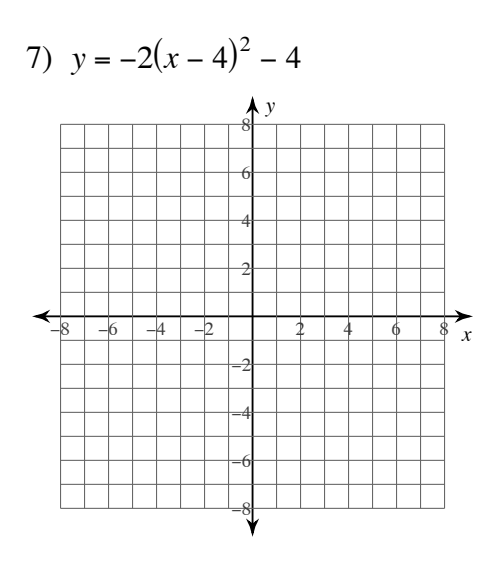

8) 
$$
y = \frac{2}{3}(x+6)^2 - 2
$$

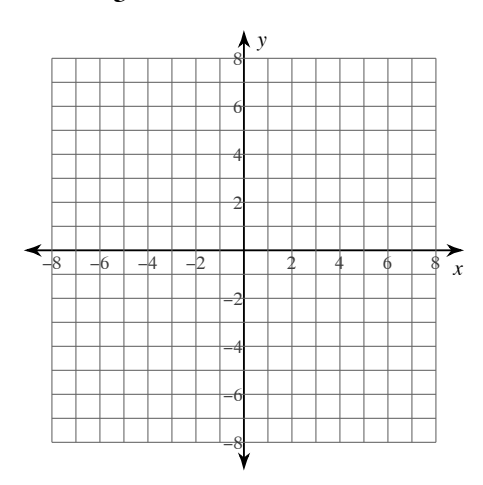

## Use the information provided to write the vertex form equation of each parabola.

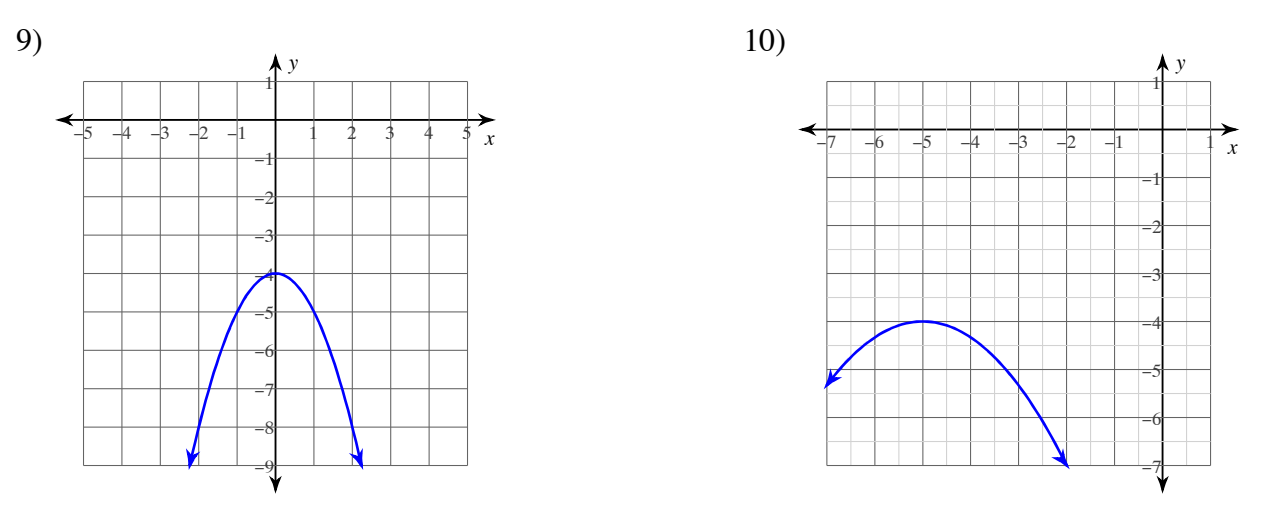

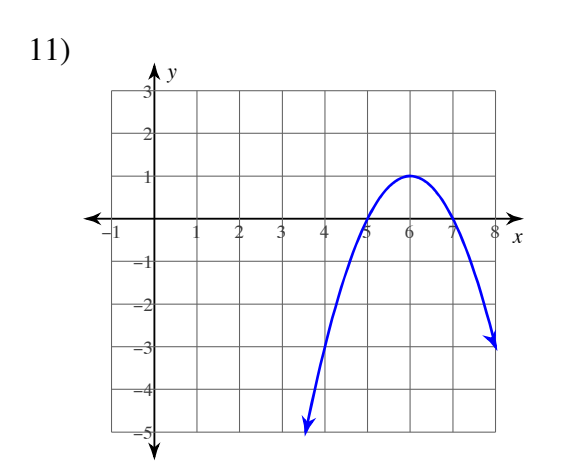

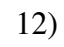

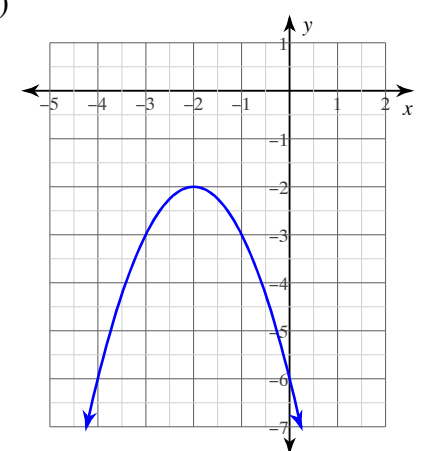

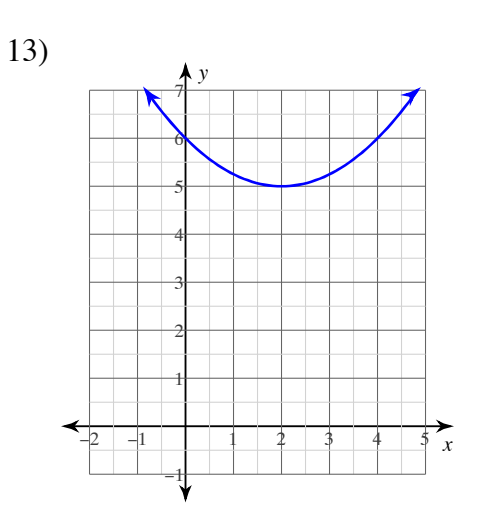

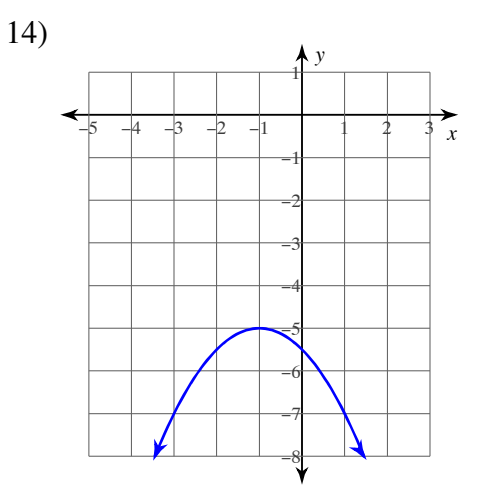

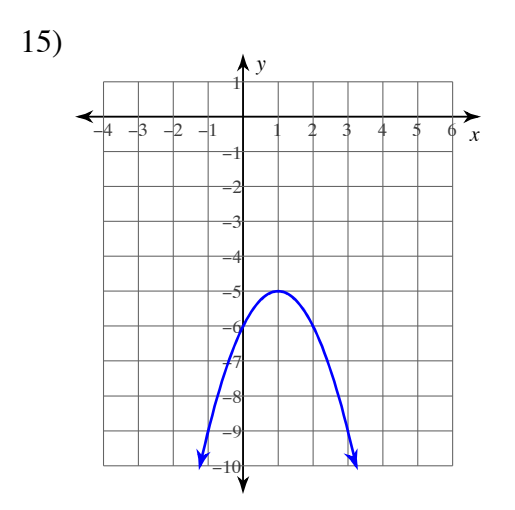

 $16)$ 

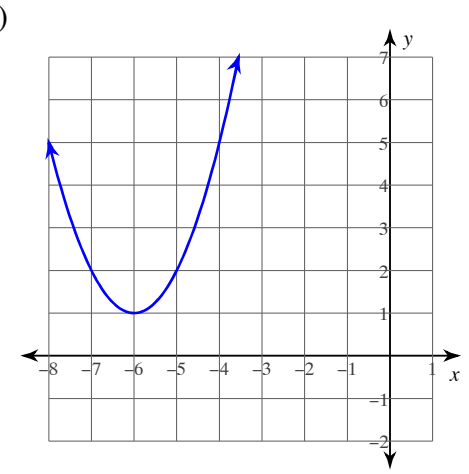

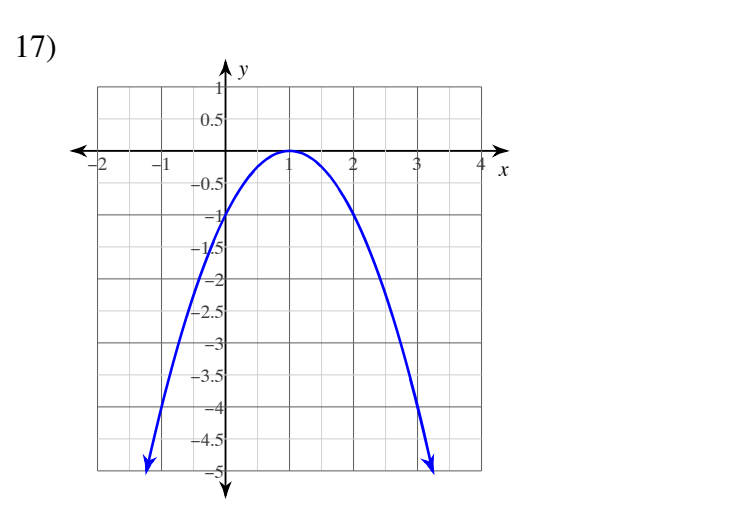

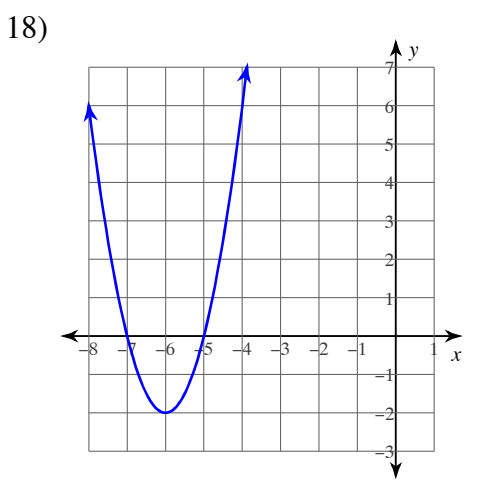

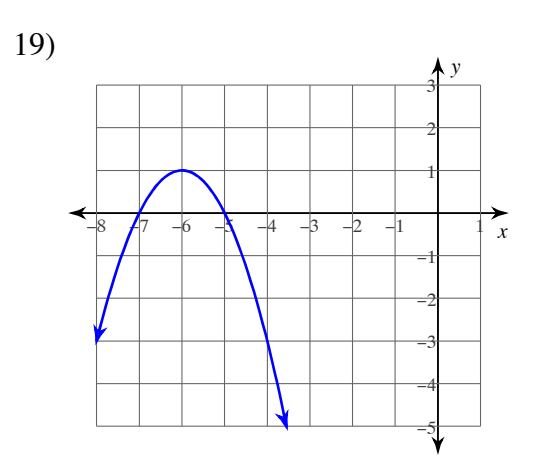

 $20)$ 

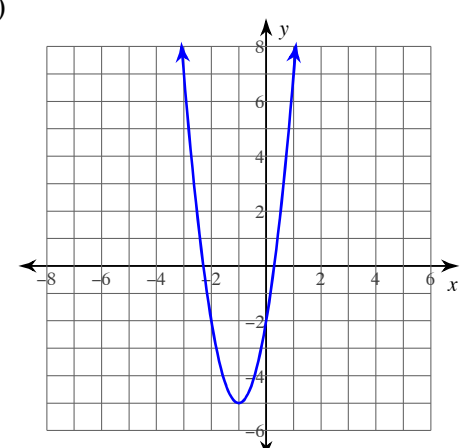

21) 
$$
y = x^2 + 10x + 22
$$

22) 
$$
y = \frac{1}{3}x^2 + \frac{2}{3}x + \frac{28}{3}
$$

23)  $y = x^2 + 20x + 98$ 24)  $y = -2x^2 - 32x - 128$ 

25)  $y = -4x^2 + 16x - 20$ 

26)  $y = x^2 - 20x + 96$ 

27) 
$$
y = -\frac{1}{14}x^2 - \frac{3}{7}x - \frac{121}{14}
$$
  
28)  $y = -2x^2 + 20x - 56$ 

Use the information provided to write the standard form equation of each parabola.

30)  $y = -7(x - 5)^2 + 8$ 29)  $y = 2(x + 4)^2 + 9$ 

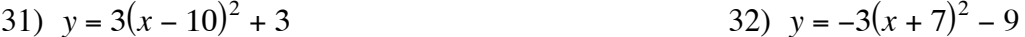

33) 
$$
y = -(x + 1)^2 - 2
$$
  
34)  $y = -15(x - 8)^2 + 2$ 

35) 
$$
y = (x - 6)^2 + 5
$$
  
36)  $y = \frac{1}{4}(x - 8)^2 + 7$ 

## Answers to Assignment (ID: 1)

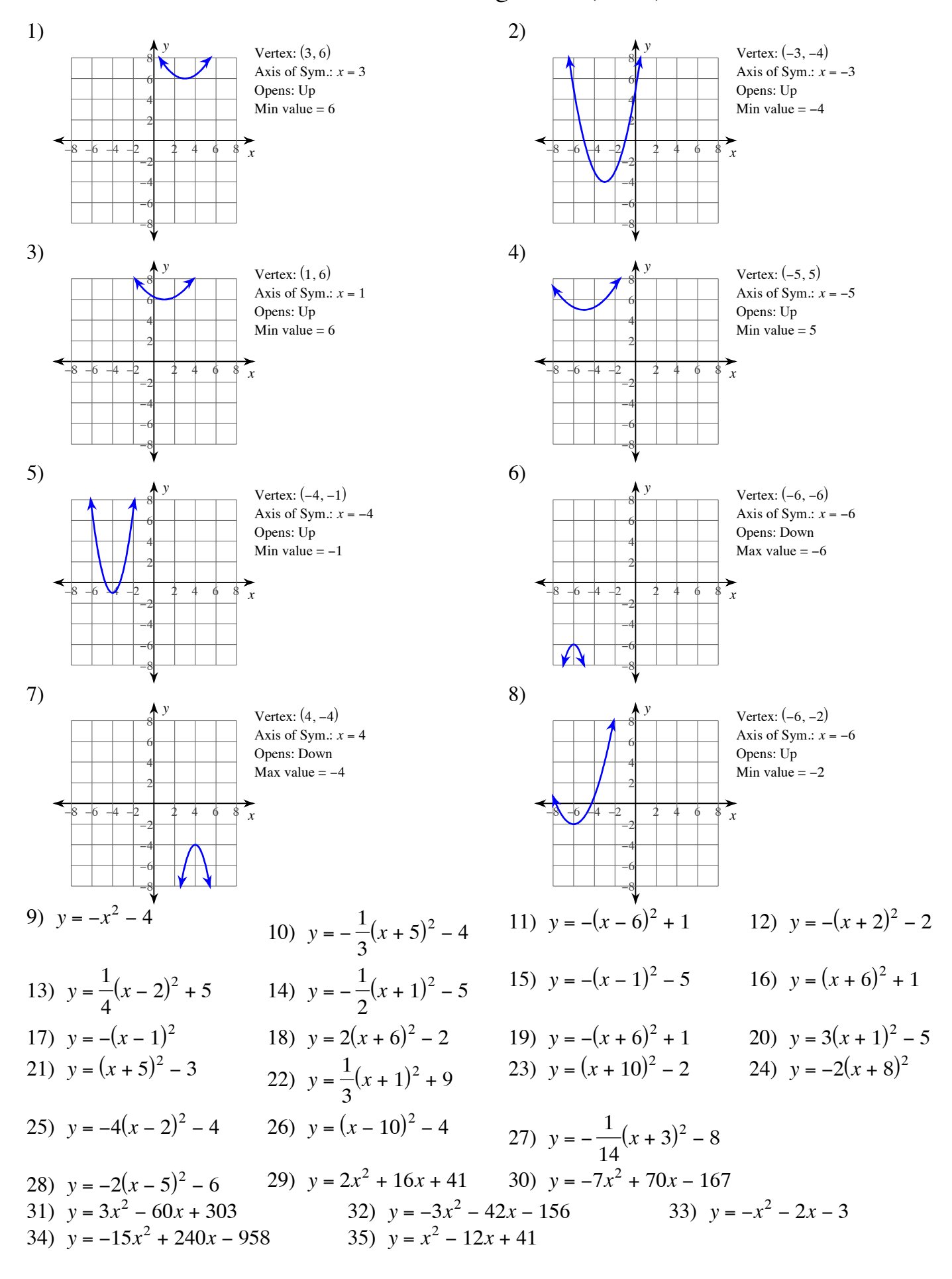

36) 
$$
y = \frac{1}{4}x^2 - 4x + 23
$$